Министерство образования и науки Российской Федерации федеральное государственное бюджетное образовательное учреждение высшего образования «Кубанский государственный университет» факультет математики и компьютерных наук

> УТВЕРЖДАЮ Проректор по учебной работе, качеству образования – первый проректор

\_\_\_\_\_\_\_\_\_\_\_\_\_\_\_\_\_Иванов А.Г. подпись

 $\begin{array}{c} \text{w} \longrightarrow \\ \text{w} \longrightarrow \end{array}$  2017 г.

# **РАБОЧАЯ ПРОГРАММА ДИСЦИПЛИНЫ**

## **Б1.В.02 МАТЕМАТИЧЕСКИЕ ПАКЕТЫ В НАУЧНЫХ ИССЛЕДОВАНИЯХ**

Направление подготовки: 02.04.01 Математика и компьютерные науки

Направленность (профиль): Математическое и компьютерное моделирование

Программа подготовки: академ. магистратура

Форма обучения: очная

Квалификация (степень) выпускника: магистр

Краснодар 2017

Рабочая программа дисциплины «Математические пакеты в научных исследованиях» составлена в соответствии с Федеральным государственным образовательным стандартом высшего образования магистратуры по направлению подготовки 02.04.01 Математика и компьютерные науки, профиль «Математика и компьютерное моделирование»

Программу составили:

Попова Г.И., доцент кафедры информационных образовательных технологий, кандидат педагогических наук \_\_\_\_\_\_\_\_\_\_\_\_\_\_\_

Рабочая программа дисциплины «Математические инструментальные среды в естественнонаучном образовании» утверждена на заседании кафедры информационных образовательных технологий протокол № 1 31 августа 2017 г. Заведующий кафедрой (разработчика) Грушевский С.П.

Рабочая программа обсуждена на заседании кафедры информационных образовательных технологий протокол № 1 31 августа 2017 г. Заведующий кафедрой (выпускающей) Грушевский С.П.

Утверждена на заседании учебно-методической комиссии факультета математики и компьютерных наук 31.08.2017 г., протокол № 1

Председатель УМК факультета Титов Г.Н. \_\_\_\_\_\_\_\_\_\_\_\_\_\_\_\_\_

Рецензенты:

Луценко Е.В., доктор экономических наук, профессор кафедры компьютерных технологий и систем КубГАУ \_\_\_\_\_\_\_\_\_\_\_\_\_\_\_

Кособуцкая Е.В., канд. физ.-мат. наук, доцент кафедры вычислительных технологий факультета компьютерных технологий и прикладной математики Кубанский ГУ \_\_\_\_\_\_\_\_\_\_\_\_\_\_\_

#### 1. Пели и залачи изучения лиспиплины

#### 1.1 Цель дисциплины

Цель дисциплины: ознакомить обучаемых с базовыми возможностями современного программного обеспечения, предназначенного для автоматизации вычислений. Сформировать единую систему знаний, дающую возможность более результативно использовать ЭВМ при проведении научных расчетов; осознание необходимости применения математических пакетов в научных исследованиях.

#### Залачи лиспиплины:

- познакомить студентов с разновидностями, структурой, функционированием и особенностями разработки пакетов прикладных программ;
- дать навыки практического применения различных программ в научных исследованиях;
- дать навыки использования средств пакета MathCAD для создания электронных учебных материалов.

#### 1.3 Место дисциплины в структуре образовательной программы

Дисциплина «Математические пакеты в научных исследованиях» относится к вариативной части Блока 1 «Дисциплины (модули)» учебного плана (циклу Б1.В.ОД.2 обязательных дисциплин).

Дисциплина базируется на знаниях, полученных по стандарту высшего образования, опирается на знание основ математического анализа, алгебры, педагогики и психологии, программного обеспечения, информационных технологий, математического моделирования, и является основой для решения исследовательских задач и написания магистерской диссертации.

#### 1.4 Перечень планируемых результатов обучения по дисциплине (модулю), соотнесенных с планируемыми результатами освоения образовательной программы

Изучение данной учебной дисциплины направлено на формирование у обучающихся общекультурных/профессиональных компетенций (ОК/ПК).

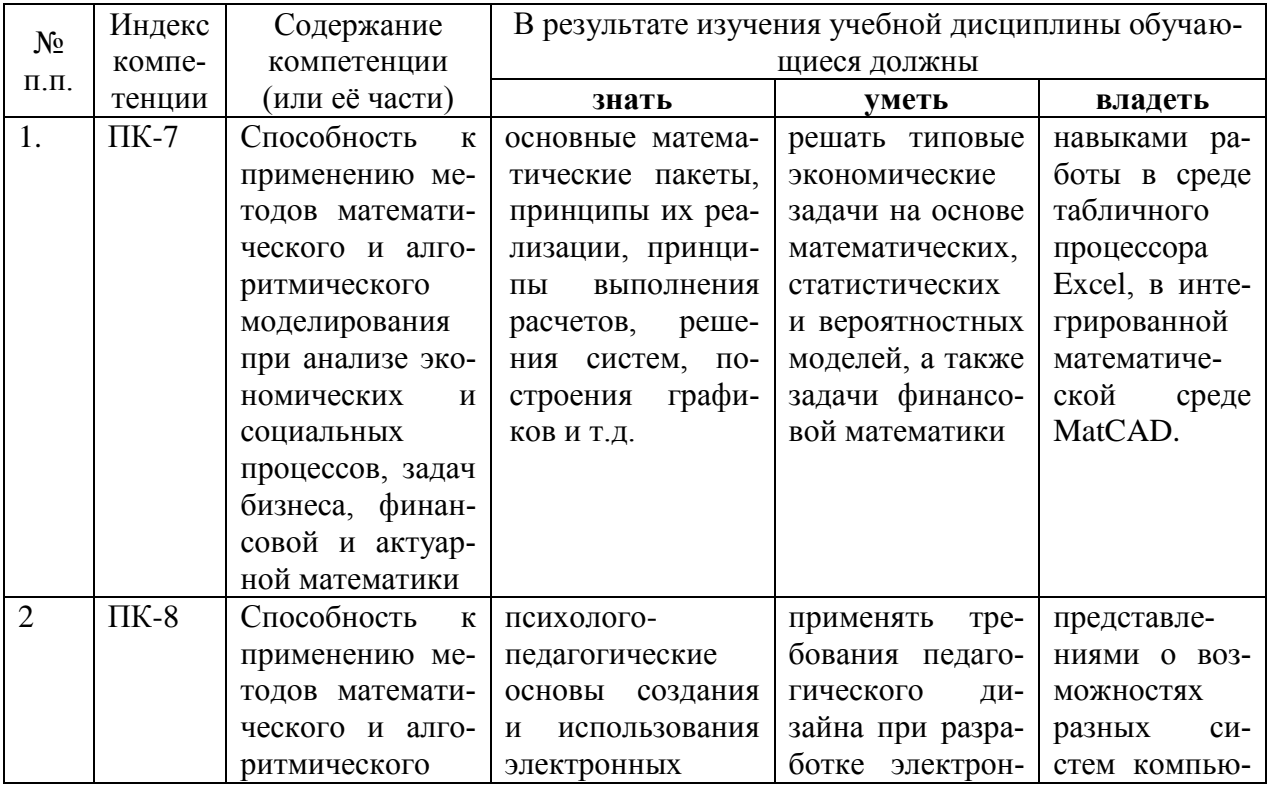

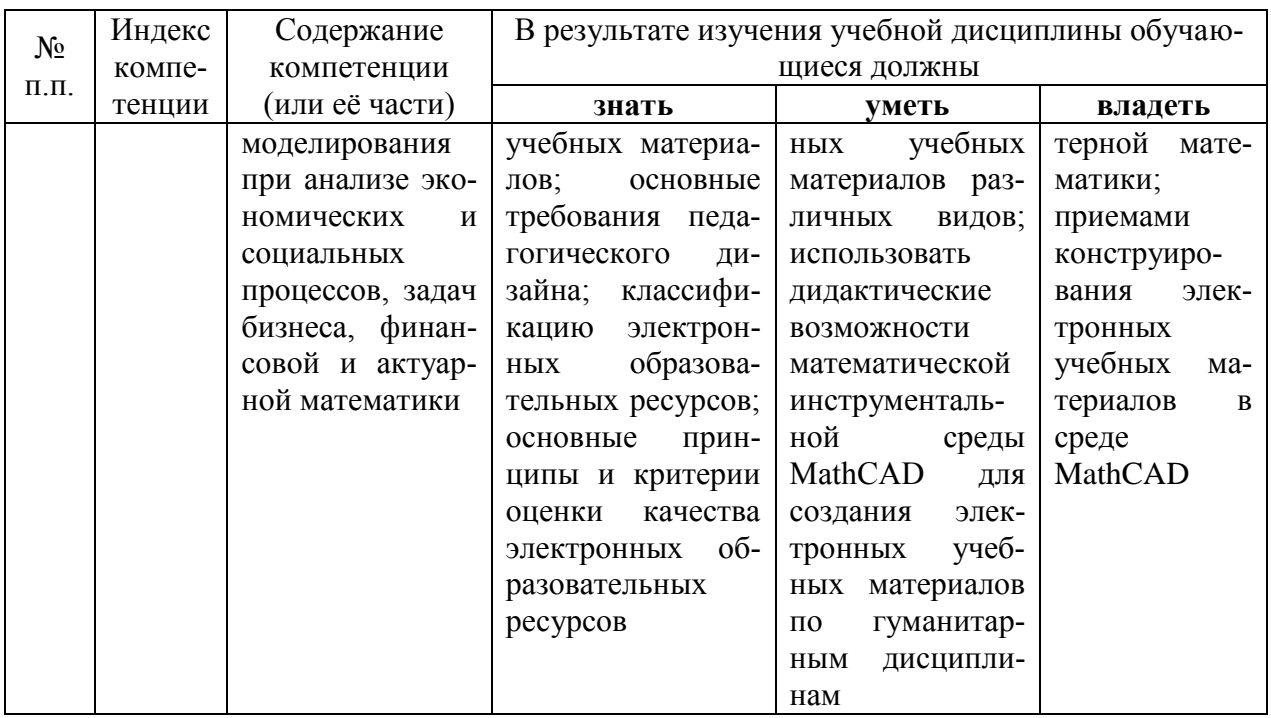

## 2. Структура и содержание дисциплины 2.1 Распределение трудоёмкости дисциплины по видам работ

Общая трудоёмкость дисциплины составляет 3 зач. ед. (108 часов), их распределение по видам работ представлено в таблице.

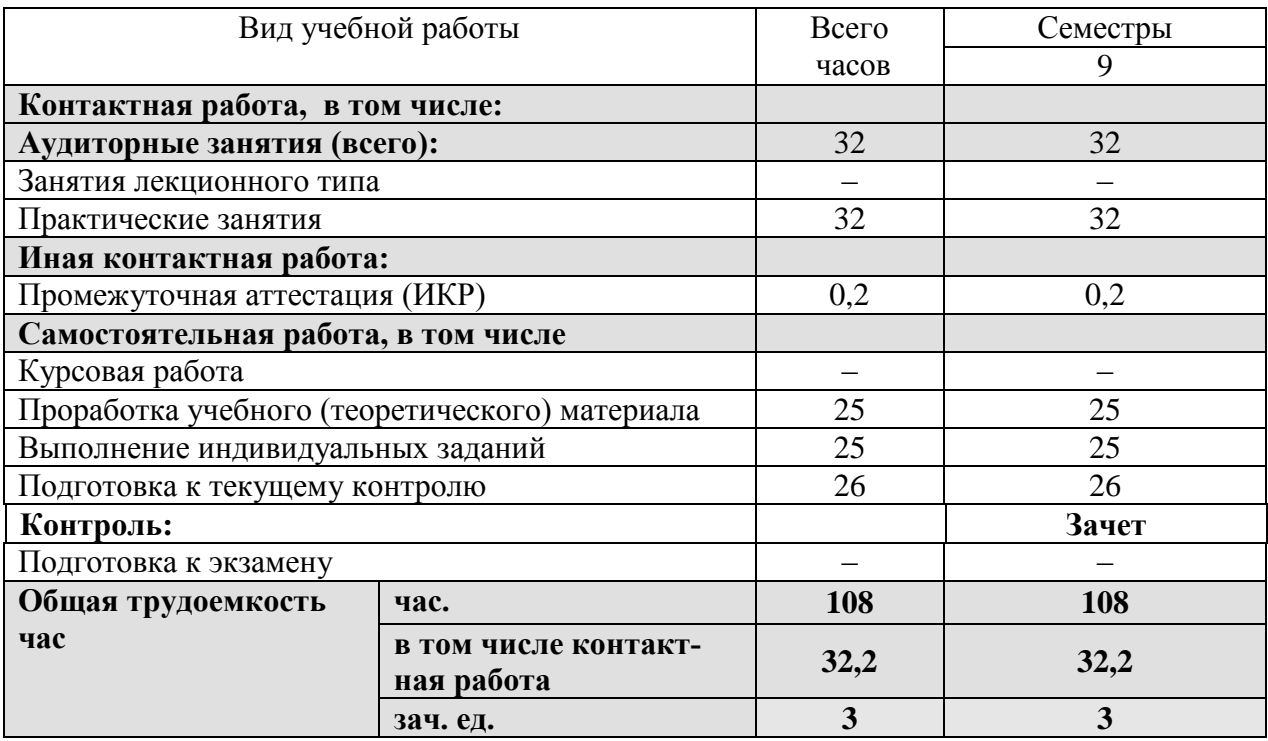

#### 2.2 Структура дисциплины

Распределение видов учебной работы и их трудоемкости по разделам дисциплины. Разделы дисциплины, изучаемые в семестре 9:

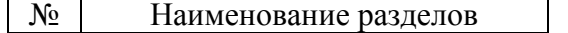

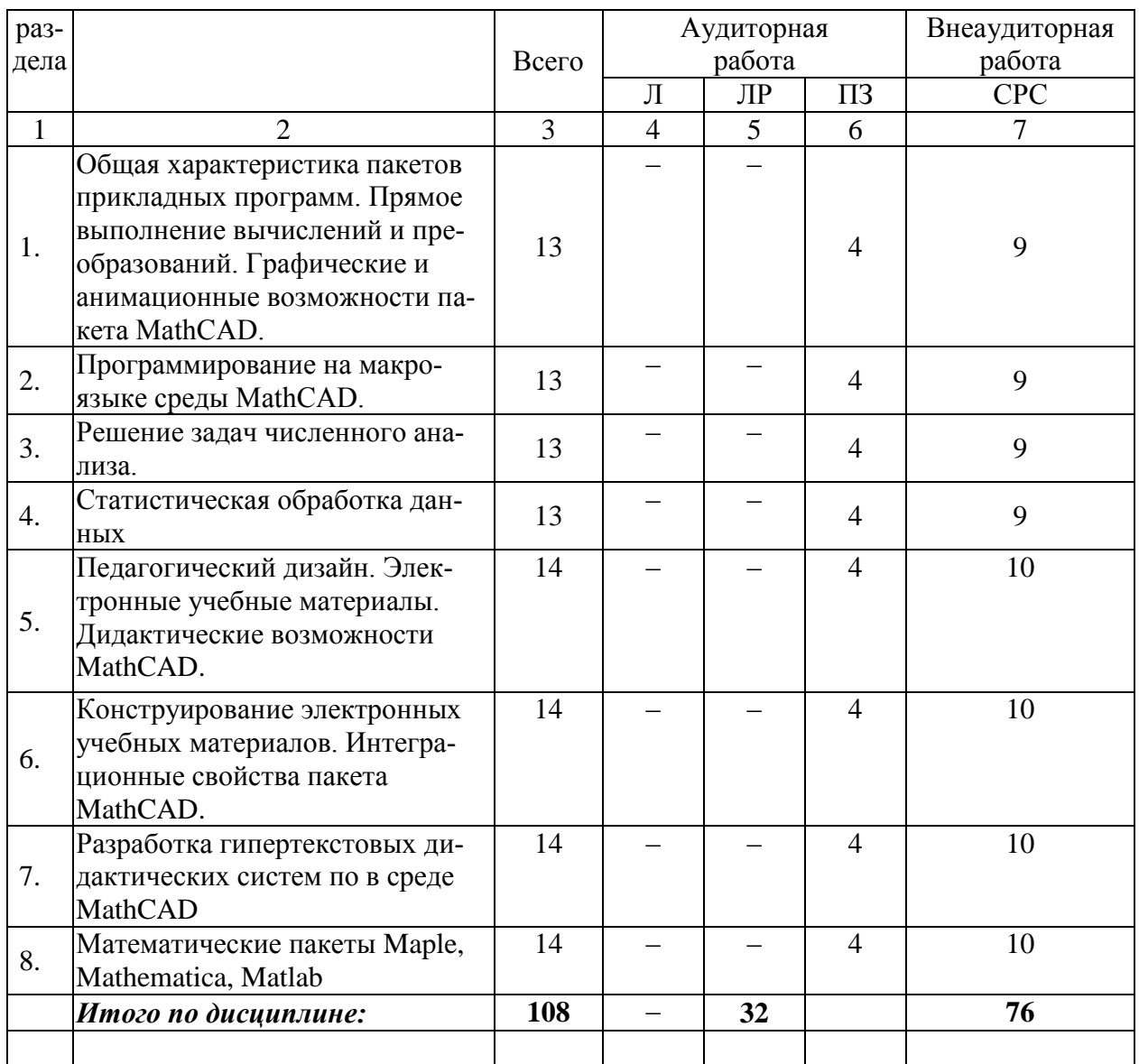

Примечание: Л – лекции, ПЗ – практические занятия / семинары, ЛР – лабораторные занятия, СРС – самостоятельная работа студента.

#### **2.3 Содержание разделов дисциплины**

**2.3.1 Занятия лекционного типа –** *не предусмотрены*

#### **2.3.2 Занятия семинарского типа**

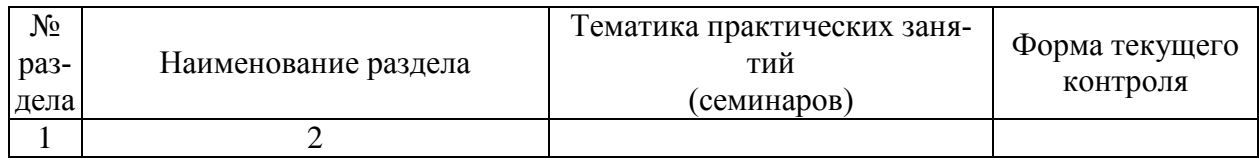

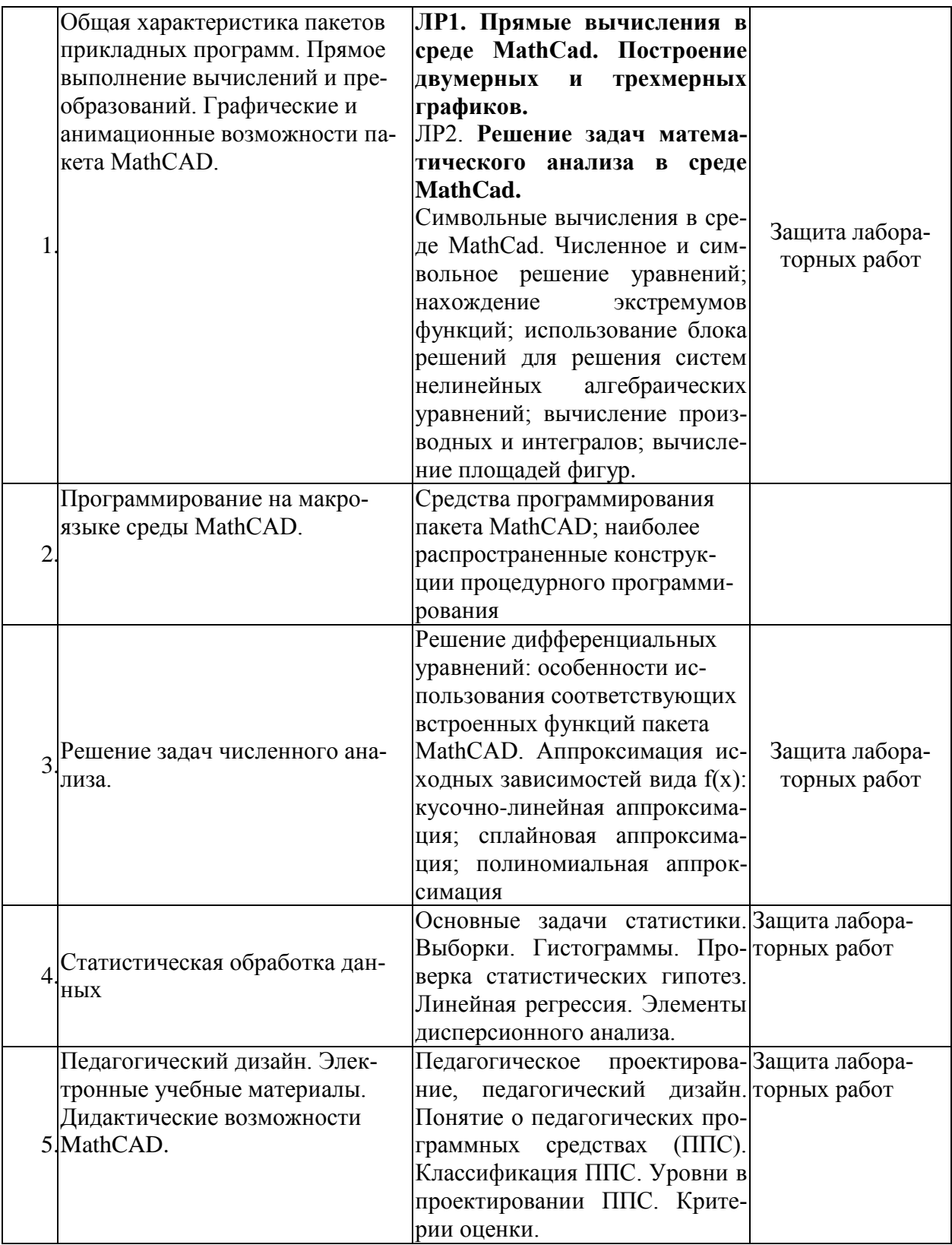

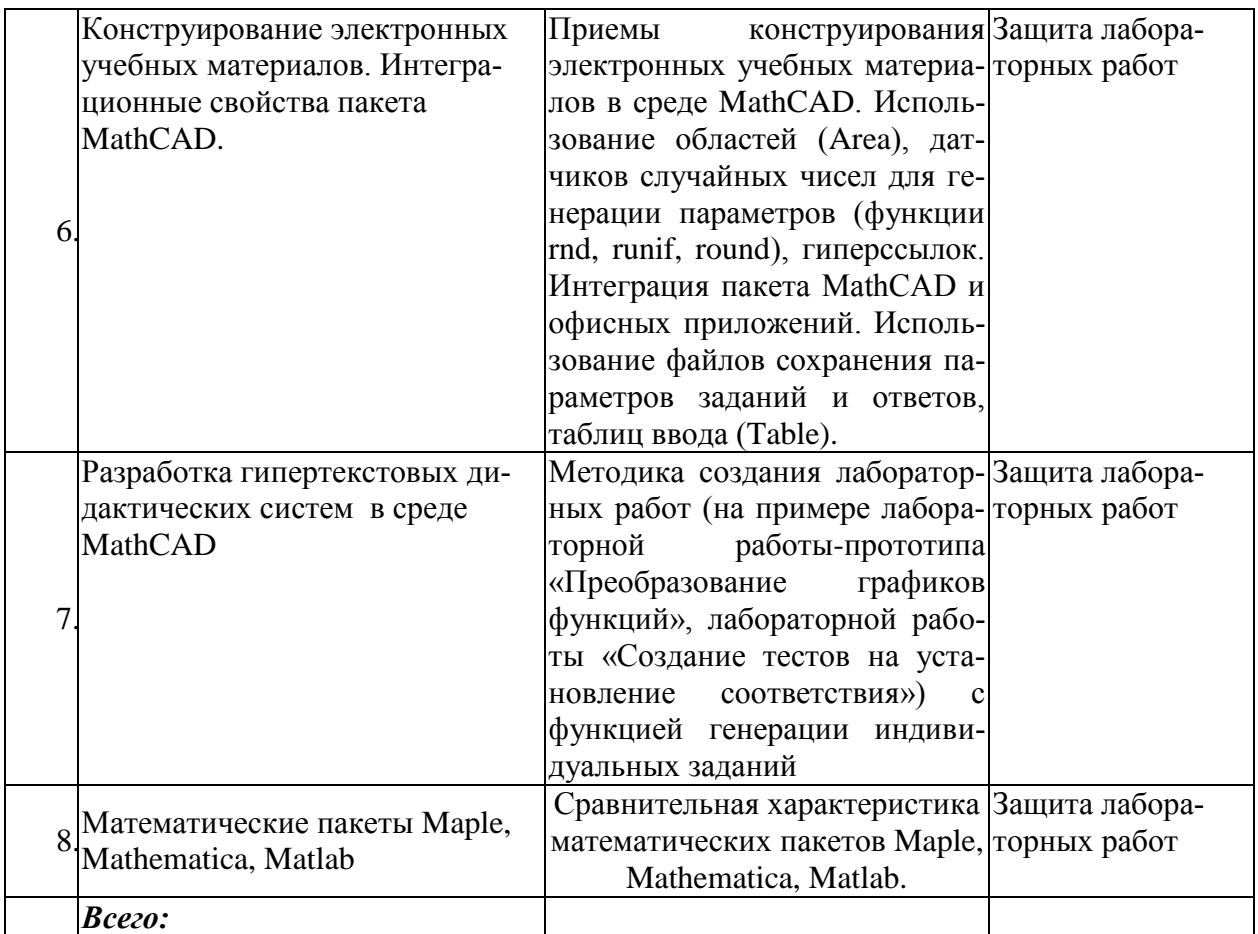

**2.3.3 Лабораторные занятия –** *не предусмотрены*

## **2.4 Перечень учебно-методического обеспечения для самостоятельной работы обучающихся по дисциплине**

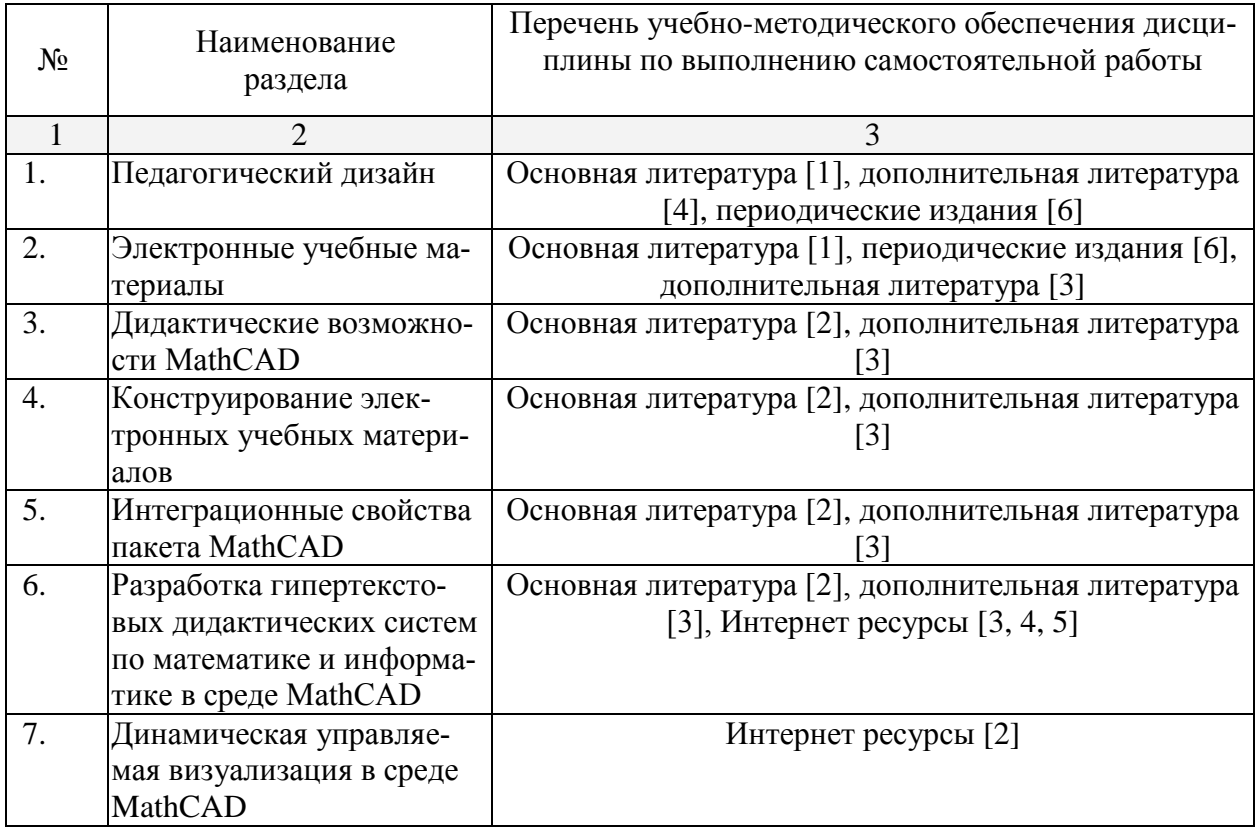

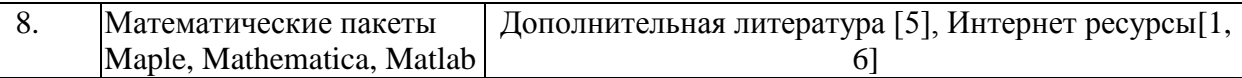

Учебно-методические материалы для самостоятельной работы обучающихся из числа инвалидов и лиц с ограниченными возможностями здоровья (ОВЗ) предоставляются в формах, адаптированных к ограничениям их здоровья и восприятия информации:

Для лиц с нарушениями зрения:

- в печатной форме увеличенным шрифтом,

- в форме электронного документа,

Для лиц с нарушениями слуха:

- в печатной форме,

- в форме электронного документа.

Для лиц с нарушениями опорно-двигательного аппарата:

- в печатной форме,

- в форме электронного документа.

Данный перечень может быть конкретизирован в зависимости от контингента обучаюшихся.

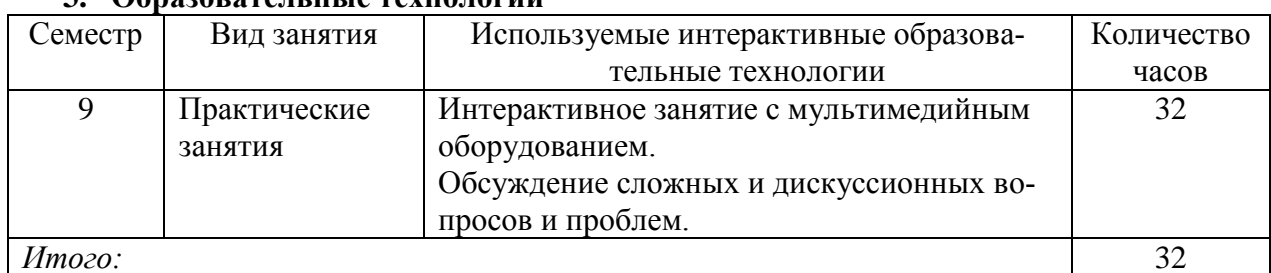

#### $3$   $06$ ng<sub>20</sub>pg teululie tevuouopuu

#### 4. Оценочные средства для текущего контроля успеваемости и промежуточной **яттестянии**

#### 4.1 Фонд оценочных средств для проведения текущей аттестации Вопросы устного опроса

- 1. Какие свойства пакета MathCAD вы считаете возможным использовать при разработке электронных учебных документов? Приведите примеры.
- 2. Как можно использовать гиперссылки в учебных документах?
- 3. Объясните необходимость и порядок использования файлов данных в форматах txt, xls в учебных материалах.
- 4. Опишите работу с областями в MathCAD. Как они применяются в учебных докумен- $\text{max}$ ?
- 5. Используя функцию **if**. задайте функцию

$$
y(x) = \begin{cases} \sin x, & x \le 0 \\ x^2, & 0 \le x \le 1 \\ 1, & x > 1 \end{cases}
$$

- 6. Задайте формулы генерации параметра, принимающего значения а) целые значения в диапазоне [-10: 5];
	- b) 0, 0.5, 1, 1.5, ..., 9.5, 10;
	- c)  $0, 1/3, 2/3, \ldots, 3$ .
- 7. Опишите последовательность действий при создании анимационного клипа.
- 8. Опишите создание клипа для демонстрации изменения графика функции  $y = kx$  при изменении  $\boldsymbol{k}$  от 1 до 1/10.
- 9. Какие два способа выполнения символьных операций допускает MathCAD? Приведите примеры.
- 10. Опишите способы вычисления производной  $\frac{d}{dx} \frac{d}{dx} xy^2$ .
- 11. Какие способы решения уравнения в MathCAD'е вы знаете?
- 12. Опишите последовательность действий при создании теста на установление соответствия при помощи объекта Table.
- 13. В чем отличие объекта Table от обычной матрицы?

#### 4.2 Фонд оценочных средств для проведения промежуточной аттестации Вопросы к зачету

- 1. Общая характеристика табличного процессора MS Excel.
- 2. Общая характеристика математического пакета MathCAD.
- 3. Общая характеристика математического пакета Maple.
- 4. Общая характеристика математического пакета MatLab.
- 5. Символьные вычисления в MathCAD
- 6. Основные матричные операции в MathCAD.
- 7. Вычисление определителей матриц. Решение систем линейных алгебраических уравнений по формулам Крамера.
- 8. Решение систем линейных алгебраических уравнений методом простых итераций.
- 9. Геометрическое решение задач линейного программирования.
- 10. Матричные вычисления в экономических задачах. Модель межотраслевого баланса Леонтьева.
- 11. Матричные вычисления в экономических задачах. Простейшая модель экспорта и импорта.
- 12. Матричные вычисления в экономических задачах. Линейная модель международной торговли.
- 13. Матричные вычисления в экономических задачах. Модель выравнивания цен.
- 14. Создание анимационных роликов в MathCAD.
- 15. Сохранение данных во внешних текстовых файлах.
- 16. Сохранение данных во внешних xls-файлах.
- 17. Интеграция пакета MathCAD и офисных приложений.
- 18. Технологии решения задач оптимизации в Excel.
- 19. Технологии решения задач оптимизации в MathCAD.
- 20. Генерация случайных величин с заданным законом распределения в Excel, MathCAD.
- 21. Технологии вычисления матожидания, дисперсии, стандартного отклонения в Excel, MathCAD.
- 22. Технологии проверки статистических гипотез в Excel. MathCAD.
- 23. Технологии решения задач регрессионного анализа в Excel, MathCAD.
- 24. Встроенный язык программирования MathCAD. Примеры использования.
- 25. Элементы управления в среде MathCAD (командные кнопки, списки, поля текстового ввода и др.).
- 26. Теоретические основы разработки приложений. Базовые алгоритмические структуры. Операторы управления.
- 27. Основы педагогического дизайна.
- 28. Этапы проектирования электронных учебных материалов.
- 29. Принципы отбора содержания ЭУМ.
- 30. Разработка сценария ЭУМ.
- 31. Создание текстовых областей.
- 32. Создание гиперссылок.
- 33. Вставка областей (Area).
- 34. Символьные вычисления в MathCAD.
- 35. Использование таблиц ввода для создания тестовых заданий на установление соответ-СТВИЯ
- 36. Создание анимационных роликов в MathCAD.
- 37. Сохранение параметров заданий во внешних текстовых файлах.
- 38. Сохранение параметров заданий во внешних xls-файлах.
- 39. Параметризация учебных заданий.
- 40. Приемы генерации параметров учебных заданий.
- 41. Интеграция пакета MathCAD и офисных приложений.
- 42. Встроенный язык программирования MathCAD. Примеры использования.
- 43. Типовые программные блоки, используемые в ЭУМ: алгоритм генерации перестановок N элементов, алгоритм генерации выборки к элементов из N.
- 44. Примерная структура гипертекстовой лилактической системы в среде MathCAD.
- 45. Организация учебных занятий с использованием гипертекстовой дидактической системы в компьютерном классе с локальной вычислительной сетью.
- 46. Элементы управления в среде MathCAD (командные кнопки, списки, поля текстового ввода и др.)
- 47. Примеры УВСО в экономике.
- 48. Редактирование сценариев элементов управления MathCAD в языке VBScript.

#### Примерная тематика проектов

- 1. Создать в среде MathCAD гипертекстовую дидактическую систему с функцией генерации индивидуальных заданий для учащихся по темам:
	- а) Функция (формула) ее производная (формула).
	- b) Задание функции (формула) ее предел (число) в точке или на бесконечности.
	- с) График функции тангенс угла наклона касательной.
	- d) Числовая последовательность ее предел.
	- е) Определенный интеграл число.
	- f) Число в двоичной системе счисления число в десятичной системе счисления.
	- g) Компьютерный термин его толкование.
	- h) Матрица ее определитель.
	- i) График функции предел (число).
- 2. Разработать в среде MathCAD гипертекстовую дидактическую систему с функцией генерации индивидуальных заданий для учащихся по темам:
	- і) «Логика»;
	- k) «Системы счисления»:
	- 1) «Алгоритмизация и программирование».
- 3. Разработать управляемые визуальные средства обучения с использованием элементов управления в среде MathCAD по темам:
	- а) Тест в формате ЕГЭ по информатике.
	- b) Тест в формате ЕГЭ по математике.

## 5. Перечень основной и дополнительной учебной литературы, необходимой для освоения лиспиплины

#### 5.1 Основная литература:

- 1. Гумеров, А.М. Холоднов В.А. Пакет Mathcad: теория и практика / Казань: Издательство «Фэн» АН РТ, 2013. - Ч. 1. - 112 с. [Электронный ресурс]. URL://biblioclub.ru/index.php?page=book&id=258795.
- 2. Пожарская Г.И., Назаров Д.М. МАТНСАД 14: Основные сервисы и технологии / М.: Национальный Открытый Университет «ИНТУИТ», 2016. - 139 с. [Электронный реcypc]. - URL: //biblioclub.ru/index.php?page=book&id=429120.

#### 5.2 Лополнительная литература:

3. Грушевский С.П., Попова Г.И. Конструирование электронных дидактических документов в среде MathCAD: Учеб.-метод. пособие - Краснодар: КубГУ, 2005. - 72 с.

- 4. Колесникова И.А. Педагогическое проектирование: учебное пособие для студентов вузов / под ред. В. А. Сластенина, И. А. Колесниковой. - 3-е изд., стер. - М.: Академия, 2008. - 285 с.
- 5. [Седов](http://biblioclub.ru/index.php?page=author_red&id=152113) Е. С. [Основы работы в системе компьютерной алгебры Mathematica](http://biblioclub.ru/index.php?page=book_red&id=429169) / Национальный Открытый Университет «ИНТУИТ», 2016. – 402 с. [Электронный ресурс, ЭБС «Университетская библиотека ONLINE»], URL: http://biblioclub.ru/index.php?page=book\_red&id=429169.

## **5.3. Периодические издания:**

- 1. Журнал «Информатика в школе».
- 2. Журнал «Информатика и образование».
	- **6. Перечень ресурсов информационно-телекоммуникационной сети Интернет, необходимых для освоения дисциплины**
- 1. Образовательный математический сайт [www.exponenta.ru.](http://www.exponenta.ru/)
- 2. А.Г. Луценко. Применение пакета MathCAD 11 для управляемой визуализации понятий и теорем математического анализа. URL: [http://www.exponenta.ru/educat/systemat/lutsenko/main.asp.](http://www.exponenta.ru/educat/systemat/lutsenko/main.asp)
- 3. Сайт книги: [Очков В.Ф.](http://twt.mpei.ac.ru/ochkov/index.html) «MathCAD 14 для студентов и инженеров: русская версия» [BHV-Петербург,](http://www.bhv.ru/books/full_contents.php?id=185420) 2009 г. URL: [http://twt.mpei.ac.ru/ochkov/Mathcad\\_14/RusIndex.html](http://twt.mpei.ac.ru/ochkov/Mathcad_14/RusIndex.html)
- 4. Сайт фирмы РТС владельца MathCAD: [http://www.pts-russia.com.](http://www.pts-russia.com/)
- 5. Иллюстрированный самоучитель по MathCAD. URL: [http://mathcading.com.](http://mathcading.com/)
- 6. Научно-практический электронный альманах «Вопросы информатизации образования». URL: <http://www.npstoik.ru/vio/> [Седов](http://biblioclub.ru/index.php?page=author_red&id=152113) Е. С. [Основы работы в системе компьютерной алгебры Mathematica](http://biblioclub.ru/index.php?page=book_red&id=429169) / URL:

http://www.intuit.ru/studies

#### **7. Методические указания для обучающихся по освоению дисциплины**

Для успешного усвоения лекций следует изучать теоретический материал, используя лекции и рекомендуемую литературу. Курс предполагает формирование практических навыков конструирования ЭУМ с функцией генерации индивидуальных заданий в среде одной из математических инструментальных сред.

Сопровождение самостоятельной работы студентов может быть организовано в следующих формах:

 составление индивидуальных планов самоподготовки студента с указанием темы и видов проектных заданий, форм и сроков представления результатов, критериев оценки самостоятельной работы;

 консультации (индивидуальные и групповые), в том числе с применением дистанционной среды обучения;

текущий контроль хода выполнения заданий.

В освоении дисциплины инвалидами и лицами с ограниченными возможностями здоровья большое значение имеет индивидуальная учебная работа (консультации) – дополнительное разъяснение учебного материала.

Индивидуальные консультации по предмету являются важным фактором, способствующим индивидуализации обучения и установлению воспитательного контакта между преподавателем и обучающимся инвалидом или лицом с ограниченными возможностями здоровья.

#### **8. Перечень информационных технологий, используемых при осуществлении образовательного процесса по дисциплине**

Мультимедийные лекции; использование компьютера при выдаче заданий и проверке решения задач и выполнения лабораторных работ; использование компьютерных математических сред при выполнении заданий.

#### **8.2 Перечень необходимого программного обеспечения**

Математические пакеты MathCAD, Maple, Mathematica, Matlab. **8.3 Перечень необходимого программного обеспечения** Математические пакеты MathCAD, Maple, Mathematica, Matlab. **8.4 Перечень информационных справочных систем:** Электронная библиотечная система eLIBRARY.RU [\(http://www.elibrary.ru\)/](http://www.elibrary.ru)/)

#### **9. Материально-техническая база, необходимая для осуществления образовательного процесса по дисциплине**

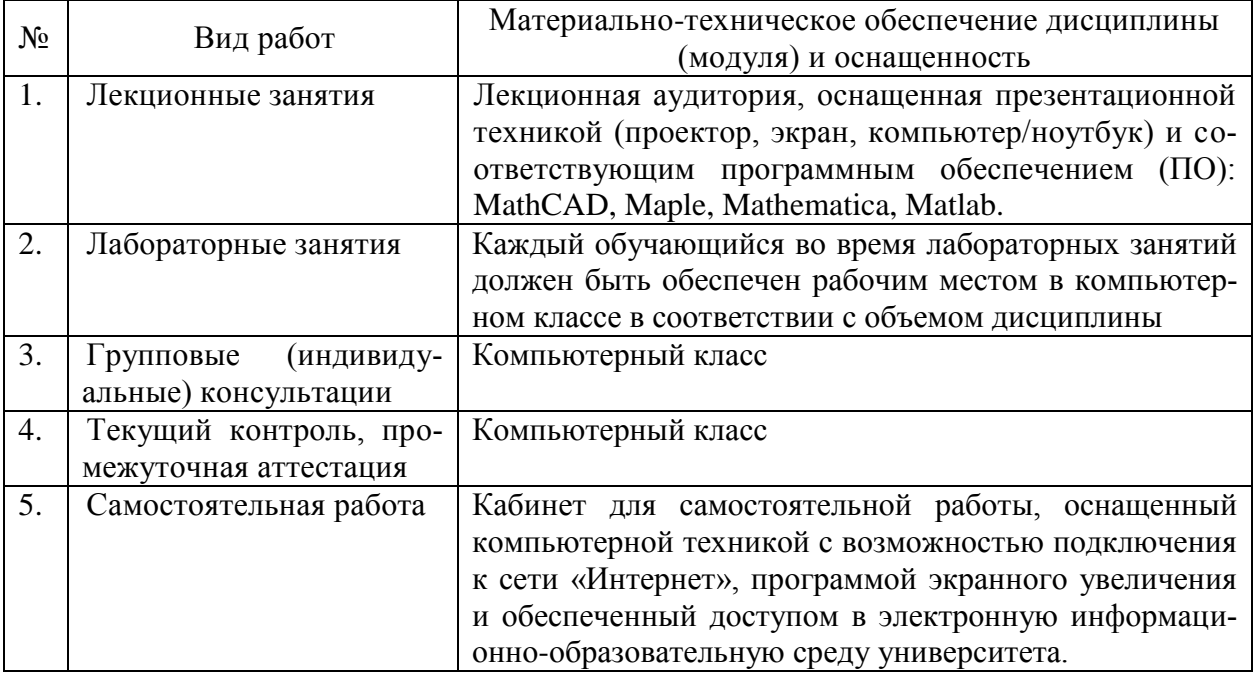